## **Trabajando con las Actividades**

¡Qué gusto encontrarte por acá nuevamente! **Las actividades son elementos importantes en el desarrollo de una aplicación en Android**. Ellas representan la forma de interactuar del usuario con un App. En este espacio entraremos en los detalles de una **actividad en el contexto del desarrollo en Android**.

Iniciamos familiarizándonos con la forma de operar con actividades en la construcción de nuestras aplicaciones. Una parte relevante de **las actividades son sus estados** y muy relacionado a ellos, el **ciclo de vida de una actividad**, desde su creación hasta su eliminación. El entendimiento de este proceso es necesario para construir aplicaciones que sean consistentes y robustas, además de que no fallen en el tiempo. Para navegar por las transiciones entre las etapas del ciclo de vida de la actividad, el sistema proporciona un conjunto básico de **seis controladores de eventos (callbacks)**: **onCreate ()**, **onStart ()**, **onResume ()**, **onPause ()**, **onStop ()** y **onDestroy ()**.

Adicionalmente, cuando operamos con las actividades debemos estar en **capacidad de salvar y restaurar sus estados**, para evitar que se pierda información importante durante las transiciones de estados.

Uno de los aspectos que caracterizan la programación en Android es el poder invocar nuestras propias actividades o aquellas pertenecientes a otras aplicaciones. Para poder controlar esto, el sistema usa el **concepto de pila o back stack**. Básicamente las actividades se van apilando a medida que se llaman y desapilando a medida que son destruidas, en un esquema conocido como último en entrar, primero en salir.

Para cerrar esta unidad, **desarrollamos una aplicación con varias actividades (nuestras y de terceros)** que te permitirán comprender el proceso del manejo de interfaces en nuestro programa.

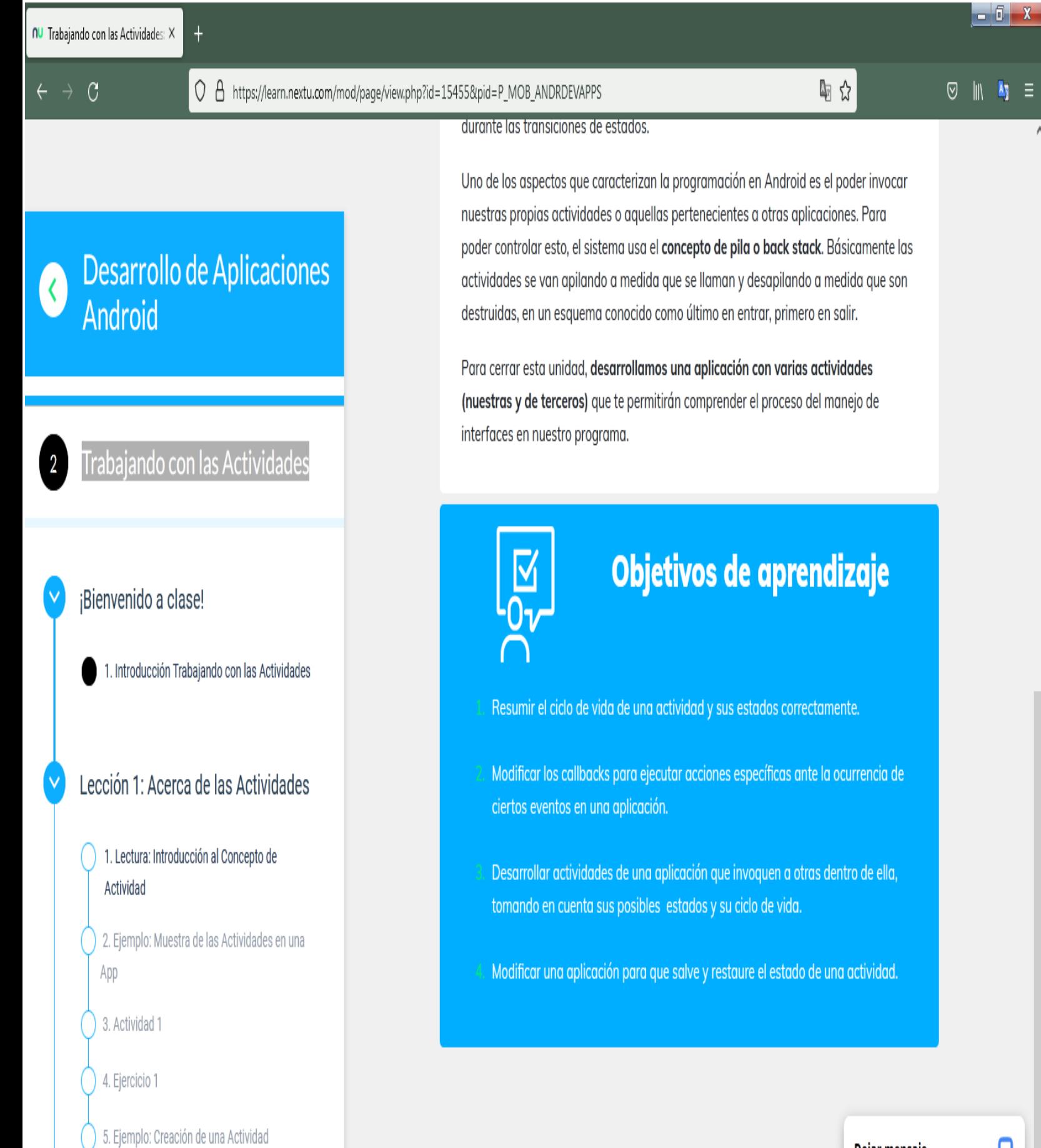

**Fig** 

 $\overline{M}$ 

 $\sqrt{a}$ 

A.

## Dejar mensaje

Q

 $0.20 \, \text{m}$ 

 $\overline{\phantom{0}}$ 

 $\eta_{\parallel} \equiv$ 

 $\overline{\phantom{a}}$